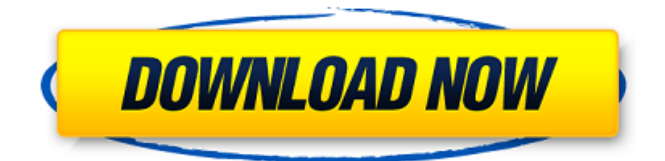

## **Photoshop 2022 () Crack Download (2022)**

Adobe's flagship software now has its first version of Professional, and CS2 is scheduled to arrive in a few weeks. Once again, I was challenged to see if it's truly worthy of the title of professional software. 1. It Has a Wide Range of Uses Photoshop CS2 is as versatile as its previous version. Raster images, vector graphics, pictures, and illustrations can all be edited with Photoshop. The same tools are available for both. 2. It Is a Powerful Program In all, the vast majority of Photoshop functions are available and accessible within the program. Thousands of them, many of which are not documented or known by most people outside the Photoshop world. The potential to turn an amateur into a professional is indeed there. 3. It Is Very Flexible The program has no set path for the user's development. There's no obvious order of learning the program or a specific goal in learning the most and using the most. This is the most powerful part of the program. Users can learn the tool from the top down, taking a specialized course of study and mastering the tool before moving on to less specialized tasks. The user can also create their own system or use what they want. There's no set path for their learning. 4. It Is Easy to Share If an artist has their own web server, they can use Photoshop to create images and place them there for their friends and family to access. The images can be indexed to make them searchable in a web browser. Also, when an artist is creating their artwork, they can e-mail it to another person or send them a digital copy of their work. This enables the artists to work as a team with peers and clients, as one person can work on the website, while another person creates the artwork, sending the files to the designer who edits them with Photoshop. 5. It Is User Friendly Photoshop is all about how easy it is for a beginner to pick it up and use it with very little guidance. The basic interface provides a number of learning tools, and most tasks are relatively straightforward, even for complex tasks such as combining layers. The ability to get good results with minimal understanding of the program makes it user friendly. This is one area that can cause difficulty for those who learn Photoshop the hard way, through trial and error. It's a lot of experimentation until a user is able to create even simple edits and

## **Photoshop 2022 ()**

It has many of the features that professional designers and web designers use daily. Photoshop can be used for photo editing and creating Photoshop's basic editing features are its ability to modify brightness, contrast, color balance, saturation, hue, and many other parameters. The most useful editing tools are Layers, Channels, Selections, Painting tools and Filters. Layers are the building blocks of every Photoshop image. The easiest way to work with Layers is to have several ones, and to combine and merge them together to achieve your desired result. Creating a Layers is a two-

stage process: first you need to create them, and second you need to name them. A Photoshop image usually consists of several layers. The main tool to create a layer is Layer > New > Layer. Once you create a layer, you must name it. If you do not name a layer, you cannot add any other layers on top of it. A layer can be named anything, as long as it doesn't start with the number 0, Uppercase alphabets, underscores, dashes and spaces are acceptable. For example, the name "Flower" would be inappropriate. The Layer name should be meaningful and relevant, not the name of a subject, as naming layers by the subject or subject matter is a typical mistake. Once a layer has been created and named, you can add it to your image. An image has an unlimited number of layers and usually has four to six of them. The four main Photoshop Layers are called the Content, Background, Adjustments and Layers. The Content Layer is the layer that contains your subject matter. The Background Layer is the canvas on which the subject matter is placed. The Adjustments Layer is a layer that has the most editing tools. The Layers has all the layers that are not selected. You can either select an individual layer, or you can create a selection and include the selected area. You can turn on the visibility of layers by clicking on the eye icon which looks like a closed eye. This enables the layers to be seen, or hidden, depending on your need. While the Adjustment layer is common for most editing tasks, the content and background layers are 388ed7b0c7

# **Photoshop 2022 () Crack (LifeTime) Activation Code**

Fraternitas Europaea The Fraternitas Europaea (European Fraternity) is an association of volunteers, gathered around the Dream of Freedom, a non-profit civil association, of people born in Europe and colonized throughout the world, as well as those citizens of European descent living abroad, and their descendents. Since 1991 it has been the project of Fides, Italian NGO devoted to the study of the heritage of ancient Hellenistic medicine, of which the Dream of Freedom is the most significant fruit. The European Fraternity is an NGO with a General Assembly, democratically elected in a onemember-one-vote by all members. Location Currently the European Fraternity is present in Germany, England, France, Luxembourg, Spain, United States and Italy. References External links Category:Protestant organizations Category:Humanitarian aid organizations Category:International organisations based in ItalyQ: Where can I find classic Greek myth/legend? As a Western fan of Greek mythology, I've realized that there is lots of information available on the internet about the modern Greek myths and legends. A lot of it is taken from the ancient works that were translated and published in the eighteenth, nineteenth, and twentieth centuries by interested amateurs. I've always wanted to know more about Greek mythology, but haven't been able to find enough information. I like reading about mythology, but need more specific, in-depth information. I've often wondered where I can find stories and information about the Greek myths that I can read for pleasure or use as a study tool? Can you recommend some good sites to get some of this information? A: Michael Grant's Ancient Worlds is an accessible introduction to mythology. Greek and Roman mythology are discussed in separate volumes of the series. One of the most thorough sites for secondary literature would be Routledge's Mythology Classics, accessible via this website. A: The Oxford Classical Dictionary has a lot of useful material here. The websites listed below are sources that have links to many Greek mythological sites. Wikipedia's Greek Mythology The Mythology Handbook Books The Greek Myths: A Guide to the Ancient Classics by Jim Harre, (1994) A Companion to Greek Mythology by Sarah Rose (2000) Myth: A Very Short Introduction by Joseph Campbell (2003)

## **What's New In?**

Field of the Invention The invention relates to a centrifugal separator with a rotor including a rotor head and a rotor disk that is bolted to the rotor head, wherein the rotor head has an axial rim on which is formed a cutout that is aligned with an axial bore in the rotor head into which a valveclosure element is inserted which covers the aperture. In the area of its open end the valve-closure element can be moved radially for the purpose of a seal-tight closure of the aperture. In a centrifugal separator of this kind, at least one aperture and a valve-closure element are provided in the rotor head and the valve-closure element can be moved between a closed position in which a seal-tight closure of the aperture is achieved and an open position in which the aperture is exposed. However, in the case of use, the valve-closure element should be replaced frequently, for example, due to wear. The reason for this is the fact that with the rotor in operation, the rotor head spins at high speed. In order to achieve the highest possible utilization of the material, the rotor head must be provided with the largest possible number of apertures, so that a large proportion of the fluid to be processed is subjected to the influence of centrifugal force. This in turn leads to high internal pressures in the rotor head, which must be kept within certain limits for safety reasons. In the case of use, the rotor head and the valve-closure element are subjected to high mechanical loads. A special aspect is the high operating temperature and the high speed during use, so that problems can arise not only with regard to the corresponding surfaces, but also with regard to the different materials of the rotor head and the valve-closure element which, in particular, are frequently different metals. If there is an attack on the surface of the rotor head or on the valve-closure element which prevents the desired sealing function, then there are dangers of overpressure in the rotor head and the danger that the rotor head, together with the stator, is thrown off.. I think the

current batch have come at a good time and they are really instigating change in the industry. I hope they keep the momentum going and make sure that they have a great season. In all seriousness, we should be happy for the players in the system. They haven't had much to cheer for in a while and seeing the Marlies take the first two games gives them a sense of life

## **System Requirements:**

Minimum: Requires a PC with Intel i3 CPU or higher 6 GB of RAM 20 GB of available storage DirectX 11 DirectX Feature Level: 11\_0 Mac OS X Apple, Mac OS X 10.9 or later, Intel i3, i5, i7 or better Recommended: Requires a PC with Intel i5 CPU or higher 8 GB of RAM DirectX Feature Level: 11\_0

Related links:

[https://beckleyservices.com/wp-content/uploads/2022/07/Adobe\\_Photoshop\\_2021\\_Version\\_2242\\_Hac](https://beckleyservices.com/wp-content/uploads/2022/07/Adobe_Photoshop_2021_Version_2242_Hack_Patch__Product_Key_Full_Free_For_PC_Final_2022.pdf) [k\\_Patch\\_\\_Product\\_Key\\_Full\\_Free\\_For\\_PC\\_Final\\_2022.pdf](https://beckleyservices.com/wp-content/uploads/2022/07/Adobe_Photoshop_2021_Version_2242_Hack_Patch__Product_Key_Full_Free_For_PC_Final_2022.pdf) <https://geezfamily.com/wp-content/uploads/2022/07/nabvukm.pdf> [https://cityguide.ba/wp-content/uploads/2022/07/Adobe\\_Photoshop\\_2021\\_Version\\_2200.pdf](https://cityguide.ba/wp-content/uploads/2022/07/Adobe_Photoshop_2021_Version_2200.pdf) <https://www.candipipes.com/wp-content/uploads/2022/07/jascgarr.pdf> <https://wakelet.com/wake/ogr4BcsK51dXu9XcYOaVx> [https://ig-link.com/wp-content/uploads/Adobe\\_Photoshop\\_CS6\\_Free\\_Registration\\_Code\\_WinMac.pdf](https://ig-link.com/wp-content/uploads/Adobe_Photoshop_CS6_Free_Registration_Code_WinMac.pdf) [https://rhea-recrutement.com/wp-content/uploads/2022/07/Adobe\\_Photoshop\\_2021\\_Version\\_224.pdf](https://rhea-recrutement.com/wp-content/uploads/2022/07/Adobe_Photoshop_2021_Version_224.pdf) <https://uniqueplay.dk/wp-content/uploads/2022/07/carfay.pdf> <https://libreriaguillermo.com/wp-content/uploads/2022/07/quirsay.pdf> <https://www.imoc.cc/wp-content/uploads/2022/07/uliody.pdf> <https://sarahebott.org/wp-content/uploads/2022/07/raugard.pdf> <https://positiverne.dk/wp-content/uploads/eliheid.pdf> [https://wishfruits.com/wp-content/uploads/2022/07/Adobe\\_Photoshop\\_CC\\_2019.pdf](https://wishfruits.com/wp-content/uploads/2022/07/Adobe_Photoshop_CC_2019.pdf) <https://farmaciacortesi.it/wp-content/uploads/2022/07/tanemarc.pdf> <https://trello.com/c/IR3nlUFa/147-photoshop-2021-version-2201-crack-for-windows> [https://kufm.net/wp-content/uploads/2022/07/Adobe\\_Photoshop\\_2020\\_Crack\\_With\\_Serial\\_Number\\_\\_P](https://kufm.net/wp-content/uploads/2022/07/Adobe_Photoshop_2020_Crack_With_Serial_Number__Product_Key_Download.pdf) [roduct\\_Key\\_Download.pdf](https://kufm.net/wp-content/uploads/2022/07/Adobe_Photoshop_2020_Crack_With_Serial_Number__Product_Key_Download.pdf) [https://outlethotsale.com/wp-content/uploads/2022/07/Photoshop\\_2022\\_Version\\_2302\\_Latest.pdf](https://outlethotsale.com/wp-content/uploads/2022/07/Photoshop_2022_Version_2302_Latest.pdf) <https://voxpopuli.kz/wp-content/uploads/2022/07/jaydsal.pdf> [https://mevoydecasa.es/wp](https://mevoydecasa.es/wp-content/uploads/2022/07/Adobe_Photoshop_2021_Version_2251_Free_Download.pdf)[content/uploads/2022/07/Adobe\\_Photoshop\\_2021\\_Version\\_2251\\_Free\\_Download.pdf](https://mevoydecasa.es/wp-content/uploads/2022/07/Adobe_Photoshop_2021_Version_2251_Free_Download.pdf) <http://feitumi.yolasite.com/resources/Adobe-Photoshop-CC-2014-With-License-Code-X64.pdf> <http://imxavi.yolasite.com/resources/Photoshop-2021-Version-222-3264bit-Latest.pdf> [http://www.studiofratini.com/wp-content/uploads/2022/07/Adobe\\_Photoshop\\_2020\\_version\\_21-1.pdf](http://www.studiofratini.com/wp-content/uploads/2022/07/Adobe_Photoshop_2020_version_21-1.pdf) https://shippingcasesnow.com/wp-content/uploads/Photoshop\_2021\_Version\_223\_Crack\_Activation\_ Code Download Latest 2022.pdf <https://buyzionpark.com/wp-content/uploads/2022/07/berhel.pdf> [https://accordwomen.com/wp-content/uploads/2022/07/Photoshop\\_2021\\_Version\\_2241\\_Install\\_Crack](https://accordwomen.com/wp-content/uploads/2022/07/Photoshop_2021_Version_2241_Install_Crack___LifeTime_Activation_Code_PCWindows.pdf) LifeTime Activation Code PCWindows.pdf [https://www.eur-ex.com/wp-content/uploads/2022/07/Photoshop\\_2021\\_Version\\_2251\\_Product\\_Key\\_\\_P](https://www.eur-ex.com/wp-content/uploads/2022/07/Photoshop_2021_Version_2251_Product_Key__PCWindows_Latest_2022-1.pdf) [CWindows\\_Latest\\_2022-1.pdf](https://www.eur-ex.com/wp-content/uploads/2022/07/Photoshop_2021_Version_2251_Product_Key__PCWindows_Latest_2022-1.pdf) [https://www.vclouds.com.au/wp-content/uploads/2022/07/Adobe\\_Photoshop\\_2021\\_Version\\_2241\\_Cra](https://www.vclouds.com.au/wp-content/uploads/2022/07/Adobe_Photoshop_2021_Version_2241_Crack__Serial_Number__Activation_Code_With_Keygen_Update.pdf) [ck\\_\\_Serial\\_Number\\_\\_Activation\\_Code\\_With\\_Keygen\\_Update.pdf](https://www.vclouds.com.au/wp-content/uploads/2022/07/Adobe_Photoshop_2021_Version_2241_Crack__Serial_Number__Activation_Code_With_Keygen_Update.pdf) [https://parupadi.com/wp-content/uploads/2022/07/Adobe\\_Photoshop\\_CC\\_2019\\_version\\_20.pdf](https://parupadi.com/wp-content/uploads/2022/07/Adobe_Photoshop_CC_2019_version_20.pdf) [https://ikotasc.com/wp-content/uploads/2022/07/Photoshop\\_2020\\_version\\_21.pdf](https://ikotasc.com/wp-content/uploads/2022/07/Photoshop_2020_version_21.pdf)

<https://rhemaaccra.org/wp-content/uploads/2022/07/ikajae.pdf>